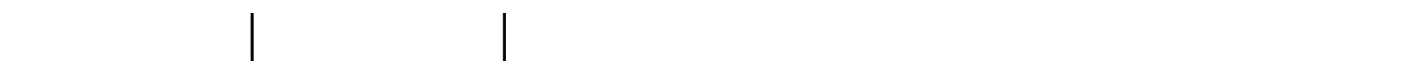

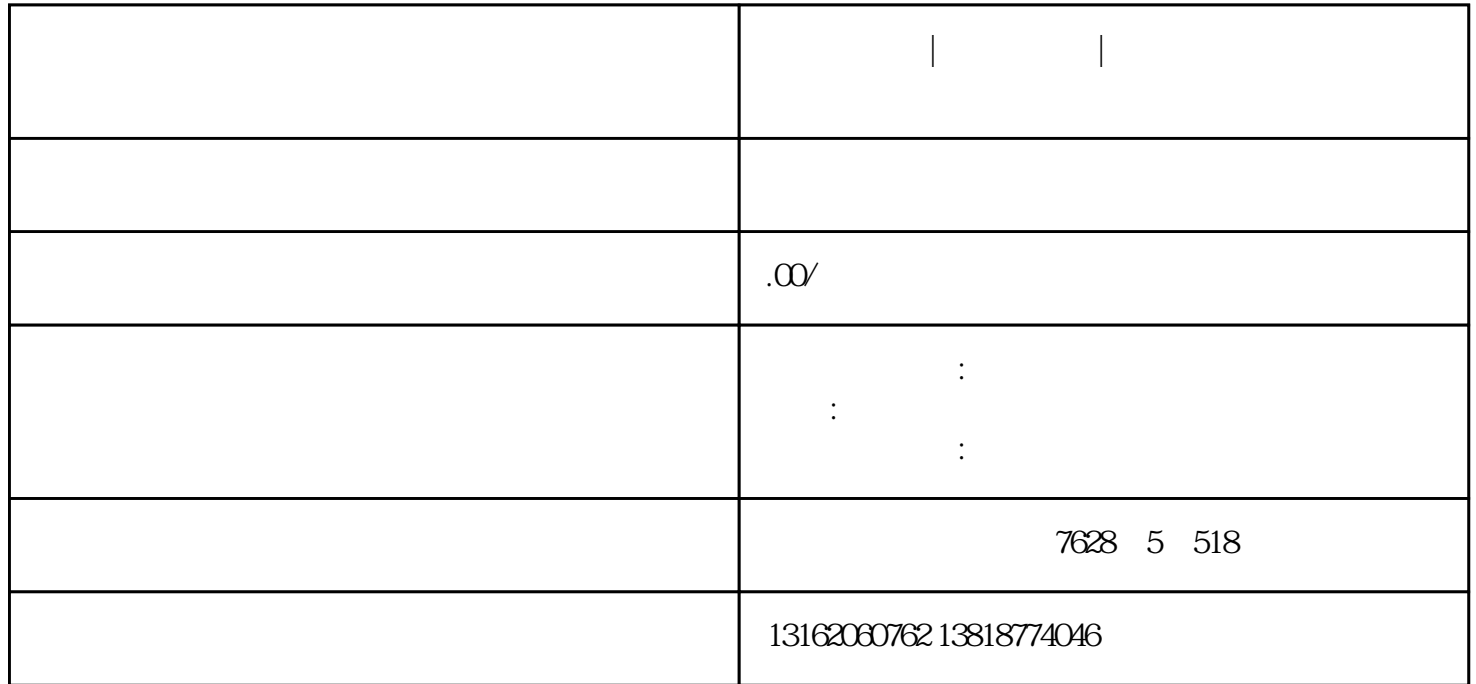

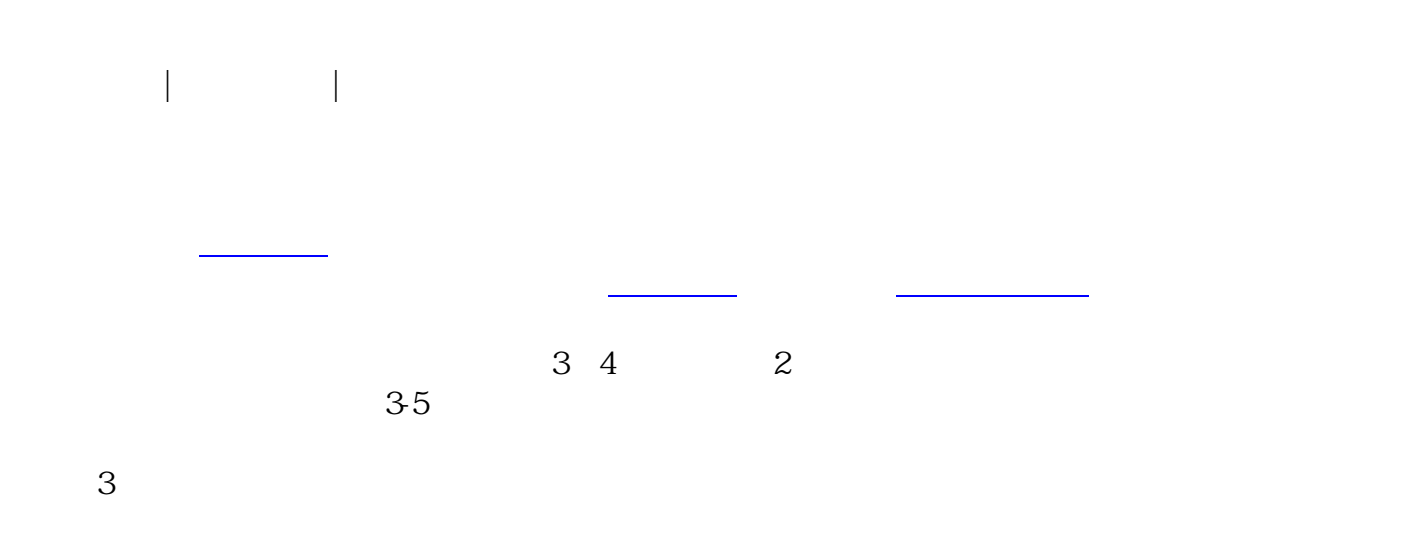

 $5$ 

3-5

法定申请材料经审查核准通过后,可以携带准[予设立登记](https://www.zhihu.com/search?q=%E8%AE%BE%E7%AB%8B%E7%99%BB%E8%AE%B0&search_source=Entity&hybrid_search_source=Entity&hybrid_search_extra={:,:})

时间:1个工作日

 $\alpha$  , and  $\alpha$  are  $\alpha$  are  $\alpha$  are  $\alpha$  are  $\alpha$  are  $\alpha$   $\alpha$  are  $\alpha$   $\alpha$  are  $\alpha$  are  $\alpha$  are  $\alpha$  are  $\alpha$  are  $\alpha$  are  $\alpha$  are  $\alpha$  are  $\alpha$  are  $\alpha$  are  $\alpha$  are  $\alpha$  are  $\alpha$  are  $\alpha$  are  $\alpha$  are  $\alpha$  are  $\$ 

———————————————————分割线———————————————————

票。申请完成后,企业就具备开发票的资格了,然后再配备电脑[和针式打印机](https://www.zhihu.com/search?q=%E9%92%88%E5%BC%8F%E6%89%93%E5%8D%B0%E6%9C%BA&search_source=Entity&hybrid_search_source=Entity&hybrid_search_extra={:,:})就可以开发票了。

上海徐行镇|公司代注册|注册上海各类公司|提供注册地址|徐行镇专人工商代办|财务代理|

营业执照和印章办理完毕后,即可开[立基本户](https://www.zhihu.com/search?q=%E5%9F%BA%E6%9C%AC%E6%88%B7&search_source=Entity&hybrid_search_source=Entity&hybrid_search_extra={:,:}),与税务报到无先后顺序要求。

需要注意的是,完成税务报到后,需要拿[上银行开户许可证](https://www.zhihu.com/search?q=%E9%93%B6%E8%A1%8C%E5%BC%80%E6%88%B7%E8%AE%B8%E5%8F%AF%E8%AF%81&search_source=Entity&hybrid_search_source=Entity&hybrid_search_extra={:,:}) [营业执照副本](https://www.zhihu.com/search?q=%E8%90%A5%E4%B8%9A%E6%89%A7%E7%85%A7%E5%89%AF%E6%9C%AC&search_source=Entity&hybrid_search_source=Entity&hybrid_search_extra={:,:})

原件和复印件,公章、财务章[、法人章](https://www.zhihu.com/search?q=%E6%B3%95%E4%BA%BA%E7%AB%A0&search_source=Entity&hybrid_search_source=Entity&hybrid_search_extra={:,:}),及时[与税务局](https://www.zhihu.com/search?q=%E7%A8%8E%E5%8A%A1%E5%B1%80&search_source=Entity&hybrid_search_source=Entity&hybrid_search_extra={:,:})签[订三方协议](https://www.zhihu.com/search?q=%E4%B8%89%E6%96%B9%E5%8D%8F%E8%AE%AE&search_source=Entity&hybrid_search_source=Entity&hybrid_search_extra={:,:})

,然后再拿上三方协议[与银行基本户](https://www.zhihu.com/search?q=%E9%93%B6%E8%A1%8C%E5%9F%BA%E6%9C%AC%E6%88%B7&search_source=Entity&hybrid_search_source=Entity&hybrid_search_extra={:,:})

**如果的** 

恭喜你,完成以上四个事项[就注册](https://www.zhihu.com/search?q=%E6%B3%A8%E5%86%8C&search_source=Entity&hybrid_search_source=Entity&hybrid_search_extra={:,:})成功了!但是想要让公司正常运转起来,你还需要办理以下事项: